# **ERoland**

## TrueVIS Series 이색 밴딩 발생 시 대처 방법

VersaWorks RIP SW 설정 변경 VG/VG2/SG Series

### **사용자 용**

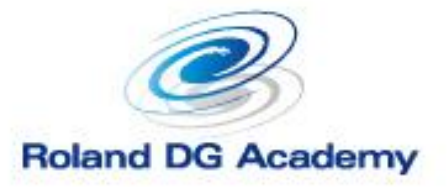

www.rolanddg.kr

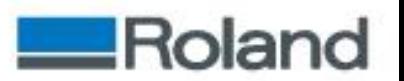

#### TrueVIS Series 이색 밴딩 발생 시 대처 방법

❖ 증상

Generic Vinyl 1의 Standard Mode에서 PVC로 출력할 때 아래와 같이 밴딩이 발생할 수 있다.

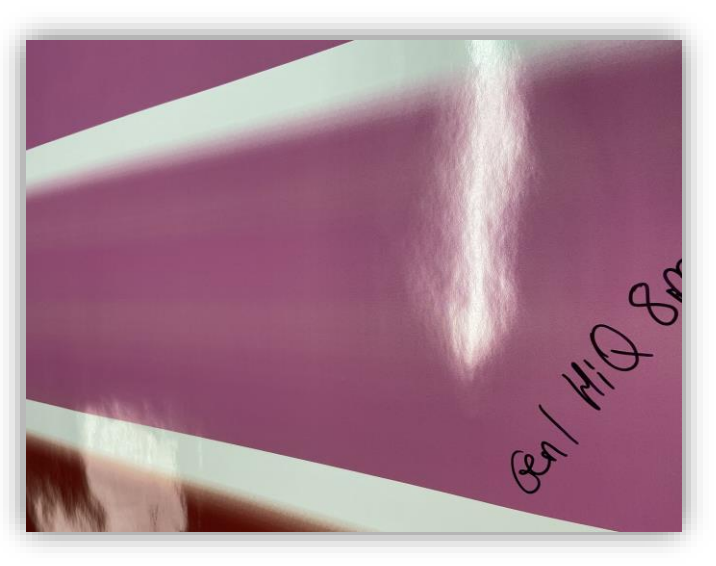

#### ❖ 방법

Generic Vinyl 2의 Standard Mode를 사용하는 것도 하나 의 방법이다.

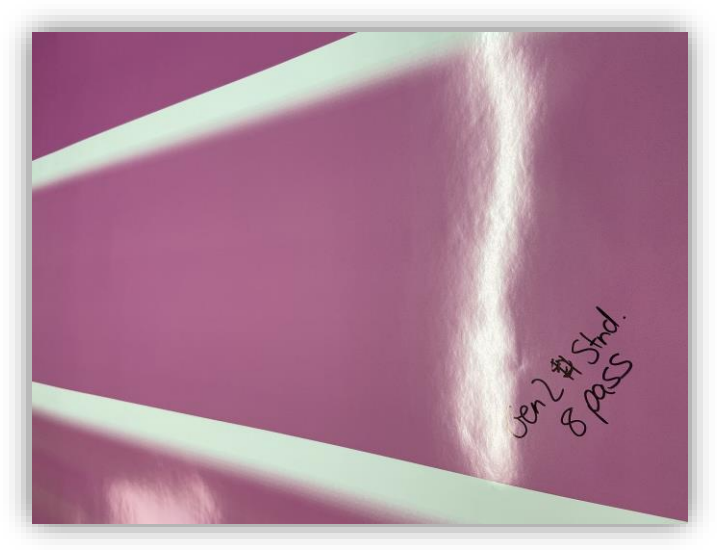

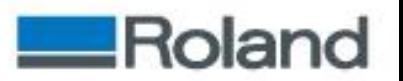

#### TrueVIS Series 이색 밴딩 발생 시 대처 방법

VersaWorks 6에서 인쇄 모드를 Generic Vinyl 1에서 Generic Vinyl 2로 변경한다.

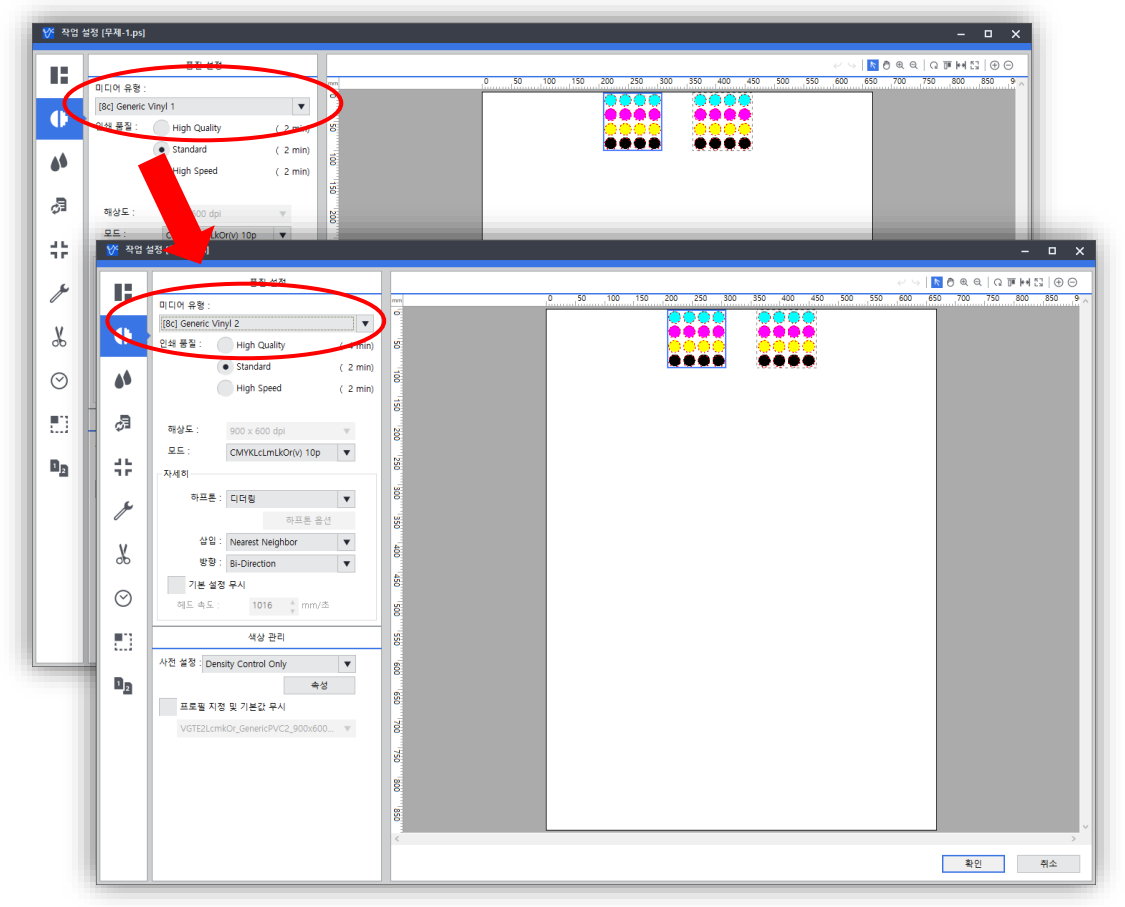

❖ Note

모든 증상을 항상 해결 할 수 있는 것은 아니다. Generic Vinyl 2를 사용하다 증상이 발생 하면 Generic Vinyl 1으로 변경하여 개선이 될 수도 있다.

**필요에 따라 가장 적절한 것을 선택하여 사용한다.**